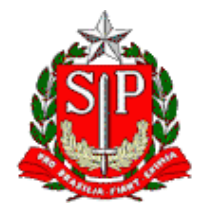

Tribunal de Contas do Estado de São Paulo **Escola Paulista de Contas Públicas**

# **Orientações para Conselhos Municipais do Fundeb**

LIVE pelo canal da EPCP no YouTube: [streaming.tce.sp.gov.br/lives](http://streaming.tce.sp.gov.br/lives)

# **Haverá emissão de certificado aos participantes. Mais informações no AVA da EPCP, no link: <https://ead.tce.sp.gov.br/moodle/course/view.php?id=470> (veja também no final desta programação)**

**Público-Alvo:** Servidores e gestores das Secretarias Municipais de Educação e membros dos CACS – Conselhos de Acompanhamento e Controle Social do Fundeb

> Data: **24 e 25/06/2021** Horário das **10h30** às **12h00**

# **DIA 24 DE JUNHO**

# **ABERTURA**

**CRISTIANA DE CASTRO MORAES** Presidente do TCESP

**CEZAR MIOLA** Presidente do Comitê Técnico da Educação do IRB

**MANOEL HUMBERTO GONZAGA LIMA** Presidente Nacional da UNCME

# **PALESTRA DE ABERTURA**

**LEOMIR FERREIRA ARAÚJO** Coordenação de Operacionalização do FUNDEB/FNDE

## **DIA 25 DE JUNHO**

# **TIRA-DÚVIDAS**

## **INSTRUTORES**

#### **ALEXANDRE DUTRA LOPES DE CARVALHO** Diretor Técnico do TCESP

### **ELIAS SANTOS FERREIRA** Chefe da Fiscalização do TCESP

# **RODOLFO FALCÃO CUNHA LIMA DE QUEIROZ**

Agente da Fiscalização do TCESP

# **OBJETIVO**

Levar o participante a conhecer e entender a estrutura e o funcionamento do novo Fundeb e dos Conselhos de Acompanhamento e Controle Social do Fundeb. Resposta a dúvidas mais comuns sobre o assunto.

## **Acesso ao Ambiente Virtual de Aprendizagem (AVA):**

Para acessar a área do curso no Ambiente Virtual de Aprendizagem, é necessário ter cadastro no ambiente.

Curso no AVA:<https://ead.tce.sp.gov.br/moodle/course/view.php?id=470> Instruções para o cadastro:<https://bit.ly/3wm2o8s>

Este evento permite inscrição prévia. Essa inscrição servirá para, ao término de cada dia da transmissão, emitir o certificado de participação correspondente àquele dia mediante preenchimento do formulário de avaliação da live, que ficará disponível apenas até as 12h00 do dia seguinte.

Demais orientações para a emissão do certificado serão disponibilizadas no dia do evento no próprio canal do Youtube.

Caso não tenha interesse em inscrição prévia ou certificação, o link para acesso como ouvinte da live é por meio do link: <http://streaming.tce.sp.gov.br/lives/>